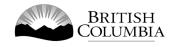

# Class B Event Pool Raffle Gaming Licence Application Guide

This guide will provide you with step-by-step instructions on how to complete an application for a Class B gaming event licence using the Gaming Online Service (GOS). Some common errors will be pointed out; however, you are responsible for reading and understanding the Licensed Charitable Gaming Rules for your event before applying.

Applying for a licence and reading through this document should take 15-30 minutes.

Throughout the application process, you'll see clickable 'Help' or 'Question Mark' icons: <sup>(IIII)</sup> . Clicking these symbols will open another window with more information.

The 'Help' icons located at the top right-hand corner of each screen will show you general government help information. The 'Help' icons located within the Online Service pages will give you additional information and/or tips related to the subject matter at hand.

The Licensed Charitable Gaming Rules can be found on the Gaming Policy and Enforcement Branch website at <u>https://www2.gov.bc.ca/gov/content/sports-culture/gambling-fundraising/gambling-licence-fundraising/documents-forms</u>.

If you have any questions or need further assistance, please contact the Licensing Division at <u>gaming.licensing@gov.bc.ca</u> or 250.387.5311 ext. 1.

# In this document:

| Before you start your online application                               |
|------------------------------------------------------------------------|
| Visit the GPEB website and click on the "Online Service" link4         |
| Click "Launch Online Service" on the Gaming Online Service web page5   |
| Click "Gaming Licences" on the Online Service web page6                |
| Search for the organization's profile or create a new one7             |
| Enter the organization's details9                                      |
| Select Licence                                                         |
| Select Class B Licence                                                 |
| Select Ticket Raffle                                                   |
| Select Event Pool – Misc                                               |
| Indicate if you are planning to use computerized or electronic systems |
| Enter the details of the event                                         |
| Describe the Use of Net Proceeds                                       |
| Submit information of individuals responsible for the event            |
| Read and agree to the Terms and Conditions23                           |
| Select how you will pay the processing fee                             |
|                                                                        |

### 1. Before you start your online application

Before starting a licence application, familiarize yourself with important, related information, including: organization eligibility; prize restrictions; eligible uses of net gaming proceeds; application processing times and more.

The above information is available on the Gambling Event Fundraising page on the Gaming Policy and Enforcement Branch (GPEB) website (<u>https://www2.gov.bc.ca/gov/content/sports-culture/gambling-fundraising/gambling-licence-fundraising</u>).

### Additional notes about completing your online application:

- You must complete your application in one session; you cannot save your application and return to it later.
- Most applicants will be able to complete their application in under 30 minutes if they have prepared ahead of time.
- Please be aware that you may run into issues if you take longer than 30 minutes to complete your application.
- We recommend applicants use a Windows-based computer with the Google Chrome web browser. Applicants may experience submission problems when using other web browsers such as Internet Explorer or Firefox
- Do not click your web browser back button or refresh button while completing your application.
- Do not copy and paste from other documents into the application fields.
- Application fields that allow for multiple lines of text have limits of 4,000 characters including spaces and punctuation.

#### **Uploading Documents:**

- Make sure that any supporting documents you attach are in one of the following formats:
  - o DOC, DOCX, XLS, XLSX, PDF, JPG
  - Each attachment should have a file extension matching one of the above; attachments with other formats are not accepted and may cause errors.
- Electronic copies of physical documents can be made by any of the following methods:
  - Scanning the document using a scanner.
  - Taking a digital photo of the document and saving it as a JPG file.
  - Using a PDF scanner app available on most smart phones.

## 2. Visit the GPEB website and click on the "Online Service" link

You can start a licence application by visiting the GPEB website at <u>gaming.gov.bc.ca</u>. Look for and click the "Online Service" link as shown below.

| BRITISH<br>COLUMBIA                                                                                                    |                                                                                                    |                                                   |                  |                   |                                                                                                |                   |
|----------------------------------------------------------------------------------------------------|----------------------------------------------------------------------------------------------------|---------------------------------------------------|------------------|-------------------|------------------------------------------------------------------------------------------------|-------------------|
| MENU Sports Recreation Arts & Culture Event Hosting Gamb                                                                             | ling & Fundraising                                                                                                    | Careers & MyHR                                    | Services A-Z     | Organizations A-Z | Forms A-Z News                                                                                 | Contact Us        |
| Gambling in   Gaming   Gambling Event Licence                                                                                        | Horse                                                                                                    | Responsible                                       | Registra         | ition &           | Enforcement &                                                                                  | News &            |
| B.C. Grants Fundraising                                                                                                    | Racing                                                                                                    | Gambling                                          | Certific         |                   | Investigations                                                                                 | Updates           |
| lome / Sports, Recreation, Arts & Culture /                                                                                          |                                                                                                    |                                                   |                  |                   |                                                                                                |                   |
| Gambling & Fundraising                                                                                                    |                                                                                                    |                                                   |                  |                   | Neuro                                                                                          |                   |
| Il gambling in B.C. is regulated, including the operations of the British                                                            | Columbia Lottery Co                                                                                                    | progration British Col                            | umbians may r    |                   | News                                                                                           |                   |
| ambling activities such as lotteries, horse racing, slot machines and ca                                                             | isino games, and lice                                                                                                    |                                                   |                  |                   | News & Updat                                                                                   | tes               |
| rofit organizations may be eligible for funding through community g                                                                  | aming grants.                                                                                                    |                                                   |                  |                   | New information pa<br>local governments                                                        |                   |
| Gambling in B.C.                                                                                                    | Gaming Grant                                                                                                    | ts                                                |                  |                   | of gambling                                                                                    |                   |
| Buying lottery tickets, playing casino games, online gambling,<br>and betting on horse races are just a few of the types of gambling |                                                                                                    | ing grants allow eligit<br>enues to support a bro |                  | ns to apply       | Wednesday, February 14, 2018                                                                   |                   |
| that adults can choose from in B.C. Learn about types of                                                                             |                                                                                                    | about types of grants                             |                  | -                 | 60 not-for-profit organizations<br>receive a total of \$5 million in Capital<br>Project Grants |                   |
| gambling and other topics like responsible gambling, player<br>safety, how revenues support the citizens of B.C., and more.          |                                                                                                    |                                                   |                  |                   |                                                                                                |                   |
| Explore Within -                                                                                                    | Explore Within                                                                                                    |                                                   |                  |                   | Wednesday, Decembe                                                                             | er 20, 2017       |
| Gambling Event Licence Fundraising                                                                                                   | Horse Racing                                                                                                    |                                                   |                  |                   | Update to the Gami                                                                             | ing Event         |
| Gambling event licences allow eligible organizations to fundraise                                                                    |                                                                                                    | irs at a number of loca                           | itions around t  | he                | Licensing Guideline                                                                            | es and Standards  |
| by holding a single gambling event or a series of events.<br>Gambling events include raffles, bingos, poker, social occasion         | 1 State 1 State 1 Stat | ment directs, controls<br>acing industry and lice |                  | the British       | for firearms as prize<br>Monday, November 0                                                    |                   |
| casinos, and wheels of fortune. Find out about eligibility requirements and how to apply.                                            | Explore Within                                                                                                    | •                                                 |                  |                   | More News                                                                                      |                   |
| Explore Within +                                                                                                    |                                                                                                    |                                                   |                  |                   |                                                                                                |                   |
|                                                                                                    |                                                                                                    |                                                   |                  | _                 | Online Servi                                                                                   | ce                |
| Responsible Gambling                                                                                                    | Registration &                                                                                                    |                                                   |                  |                   | Apply for a gambling<br>gaming grant, check                                                    |                   |
| Most British Columbians who gamble do so for entertainment<br>and participate responsibly, however, research shows that a small      | be registered or c                                                                                                    | y workers, service pro<br>ertified by the Provin  | e of B.C. This h | elps to           | status, or report gam                                                                          | bling wrongdoing. |
| percentage of players may develop problems related to excessive gambling.                                                            |                                                                                                    | ity and safety of gamb                            | ling in the pro  | vince.            | Online S                                                                                       | Service           |
| Explore Within -                                                                                                    | Explore Within                                                                                                    | •                                                 |                  |                   |                                                                                                |                   |
|                                                                                                    |                                                                                                    |                                                   |                  |                   | Contact Info                                                                                   | rmation           |
| Enforcement & Investigations                                                                                                    | News & Upda                                                                                                    | tes                                               |                  |                   | Contact the Gaming                                                                             | Policy and        |
| Gambling enforcement activities are essential to maintaining the<br>integrity of gambling in B.C. This includes identification,      |                                                                                                    | about gambling topi<br>mbling industry peop       |                  |                   | Enforcement Branch<br>questions about gam                                                      |                   |
| investigation, and enforcement activities related to wrongdoing<br>in gambling.                                                      | more.                                                                                                    |                                                   |                  |                   | Contact Us                                                                                     |                   |
| Explore Within -                                                                                                    |                                                                                                    |                                                   |                  |                   |                                                                                                |                   |
|                                                                                                    |                                                                                                    |                                                   |                  |                   |                                                                                                |                   |

## 3. Click "Launch Online Service" on the Gaming Online Service web page

| BRITISH<br>C <u>olumbi</u>                                      | A                  |                                                                        |                                                            | Enter a keyword                                      | d or phrase to sea   | irch               |                              |                                  |
|-----------------------------------------------------------------|--------------------|------------------------------------------------------------------------|------------------------------------------------------------|------------------------------------------------------|----------------------|--------------------|------------------------------|----------------------------------|
|                                                                 | ]                  |                                                                        |                                                            | Careers & MyHR                                       | Services A-Z         | Organizations A-Z  | Forms A-Z                    | News Contact Us                  |
| Sports Recreation                                               | Arts & Culture     | Event Hosting Gamble                                                   | ing & Fundraising                                          |                                                      |                      |                    |                              |                                  |
| <u>Gambling in</u><br><u>B.C.</u>                               | Gaming<br>Grants   | Gambling Event Licence<br>Fundraising                                  | Horse<br>Racing                                            | Responsible<br>Gambling                              | Registra<br>Certific |                    | Enforcement<br>Investigation |                                  |
| ome / Sports, Recreat                                           | ion, Arts & Cultur | e / Gambling & Fundraising /                                           | Gambling in B.C.                                           | /                                                    |                      |                    |                              |                                  |
| Laws, Regulations &                                             | Policies           | Gaming Onlir                                                           | ne Service                                                 |                                                      |                      |                    |                              |                                  |
| Reports, Publication<br>Where the Money G<br>Gambling Locations | oes                |                                                                        |                                                            | nt Branch is experiencir<br>Iss B & D applications b |                      |                    |                              | ue to a high volume of<br>event. |
|                                                                 |                    | Go to the Online Servic                                                | ce system by clicki                                        | ng the button below:                                 |                      |                    |                              |                                  |
|                                                                 |                    | Launch Online Ser                                                      | rvice                                                      |                                                      |                      |                    |                              |                                  |
|                                                                 |                    | Using the Online Service<br>wrongdoing.                                | e, you can apply fo                                        | a gambling event lice                                | nce or gaming g      | rant, check your a | pplication state             | us, or report gambling           |
|                                                                 |                    | If you've never applied I<br>(pre-application checkli                  |                                                            |                                                      |                      |                    | y reviewing "h               | ow to apply" information         |
|                                                                 |                    | Gaming Grants                                                          |                                                            |                                                      |                      |                    |                              |                                  |
|                                                                 |                    | <u>Community Gamir</u> <u>PAC &amp; DPAC Grant</u>                     | n <u>g Grants</u> (for com<br><u>ts</u> (for parent advise | ory councils)                                        |                      |                    |                              |                                  |
|                                                                 |                    | Gambling Event Licence                                                 |                                                            | xpression and anti-raci                              | sm programs/p        | rojects)           |                              |                                  |
|                                                                 |                    |                                                                        |                                                            | (general information a                               | bout gambling        | event licences)    |                              |                                  |
|                                                                 |                    | <ul> <li>Class A Licence (M)</li> <li>Class B Licence (\$2)</li> </ul> |                                                            |                                                      |                      |                    |                              |                                  |
|                                                                 |                    | <ul> <li>Class C Licence (Fa</li> <li>Class D Licence (\$5</li> </ul>  |                                                            | ss Revenue)                                          |                      |                    |                              |                                  |
|                                                                 |                    |                                                                        |                                                            |                                                      |                      |                    |                              |                                  |
|                                                                 |                    |                                                                        |                                                            |                                                      |                      |                    |                              |                                  |
|                                                                 |                    |                                                                        |                                                            |                                                      |                      |                    |                              |                                  |
|                                                                 |                    |                                                                        |                                                            |                                                      |                      |                    |                              |                                  |
|                                                                 |                    |                                                                        |                                                            |                                                      |                      |                    |                              |                                  |
|                                                                 |                    |                                                                        |                                                            |                                                      |                      |                    |                              |                                  |
|                                                                 |                    |                                                                        |                                                            |                                                      |                      |                    |                              |                                  |
|                                                                 |                    |                                                                        |                                                            |                                                      |                      |                    |                              |                                  |

### 4. Click "Gaming Licences" on the Online Service web page

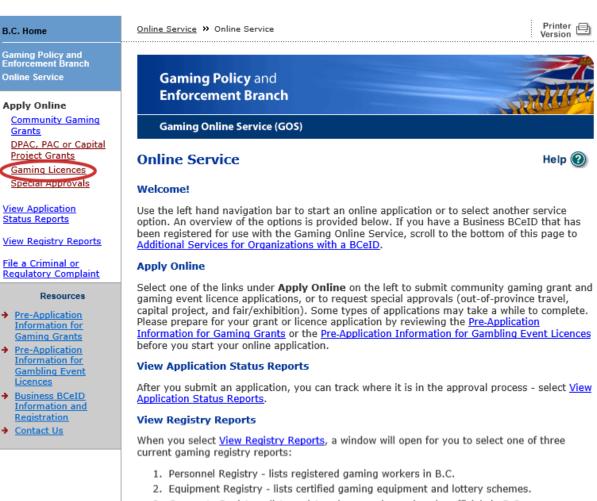

3. Corporate Registry - lists registered companies and senior officials in B.C.

#### **File a Complaint**

Select <u>File a Criminal or Regulatory Complaint</u> to submit a complaint or allegation of criminal or regulatory wrong-doing in gaming or horse racing in B.C. If you do not wish to file an official complaint under the Gaming Control Act but wish to submit feedback or have a question of a general nature, you can submit the question by sending an e-mail, see <u>Contact</u> <u>Us</u>.

#### Additional Services for Organizations with a BCeID

#### PLEASE NOTE:

The Gaming Online Service no longer supports the use of Business BCeID. Grants and Licensing applicants should not use their BCeID in their online application. You can submit your application without a BCeID <u>here</u>. For reporting questions related to your Gaming Account please contact either <u>Community Gaming Grants</u> or <u>Gaming Policy and Enforcement Licensing</u>.

#### 🛧 Тор

GAMING BC VERSION: 585 <582 | BUILT ON: 2019-02-28 15:45 | DATABASE VERSION: 4.4.0.00

COPYRIGHT DISCLAIMER PRIVACY ACCESSIBILITY

5. Search for the organization's profile or create a new one

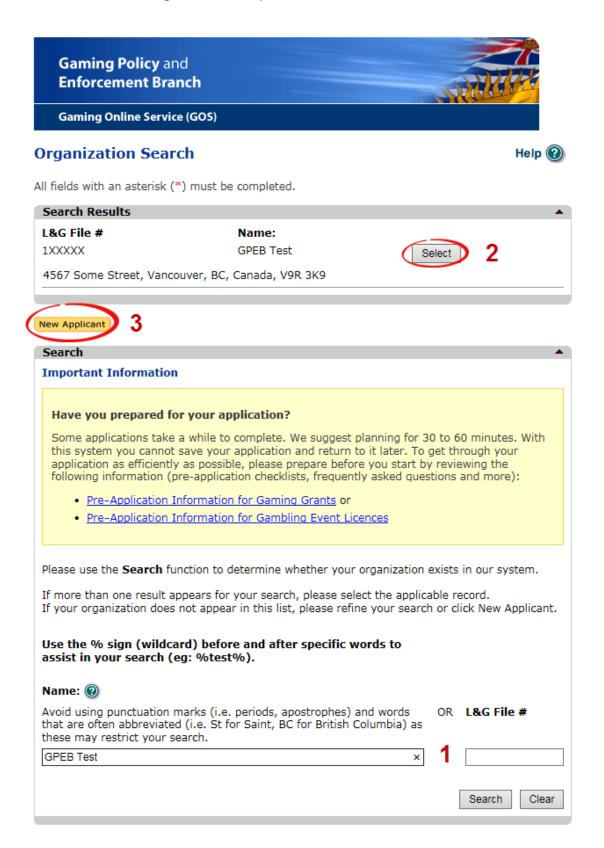

|   | 1                   |                                                                                                    |
|---|---------------------|----------------------------------------------------------------------------------------------------|
| 1 | Organization Search | If the organization has applied before, enter the<br>organization's name in the "Name" search bar or the<br>organization's L&G number in the "L&G File #" bar if one<br>has been issued and click on the "Search" box.      |
|   |                     | **Not all organizations need or will be issued an L&G number.**                                                                                                    |
|   |                     | If the organization is applying for the first time, enter the name you would like to use in the "Name" bar and click on the "Search" box.                                                                                   |
| 2 | Select Profile      | If the organization's profile appears, click on the "Select"<br>box. If you are returning and it doesn't appear, try searching<br>for keywords surrounded by the percent character (%).<br>E.g. %Rotary Club%               |
| 3 | New Applicant       | If it is the organization's first time applying and nothing<br>appears, click on the yellow "New Applicant" button.<br>If a profile appears, the name is in use. You will need to use<br>a name unique to the organization. |
|   |                     |                                                                                                    |

## 6. Enter the organization's details

If you are returning, ensure that the information is correct and click "Next".

| GBC ID: 131897                                                                                                    |                                                                |                                                                                                    |
|----------------------------------------------------------------------------------------------------|----------------------------------------------------------------|----------------------------------------------------------------------------------------------------|
|                                                                                                    |                                                                | GPEB Test                                                                                                    |
| l fields with an ast                                                                                                    | erisk (*) must be                                              | e completed.                                                                                                    |
| Organization                                                                                                    |                                                                | •                                                                                                    |
| * Name:                                                                                                    |                                                                |                                                                                                    |
| The organization<br>incorporation (if<br>GPEB Test                                                                                               |                                                                | be as it appears on your constitution and/or certificate of                                                                                                    |
| Addresses 2                                                                                                    |                                                                |                                                                                                    |
| When entering a ro                                                                                                    |                                                                | er the Address Type, Effective Date, Street, City,<br>. To enter the record click Add.                                                                                                  |
| For Returning User<br>the Organization In                                                                                                    | s: if you see som<br>formation Chang                           | nething that is incorrect, enter the correct information in ges section below.                                                                                                    |
| Address Type                                                                                                    | Effective Date                                                 |                                                                                                    |
| Physical<br>Mailing                                                                                                    | 23-May-2015<br>12-Aug-2014                                     | 4567 Some Street, Vancouver, BC, Canada, V9R 3K9<br>1234 Some Street, Victoria, BC, Canada, V8T 2L9                                                                                     |
| Organization Det                                                                                                    | ails 3                                                         |                                                                                                    |
| For Returning Use<br>in the Organization<br>BC Society Num                                                                                       | ers: if you see so<br>on Information C                         | d society in BC please enter the BC Society Number.<br>omething that is incorrect, enter the correct information<br>hanges section below.                                               |
| S-0028975                                                                                                    |                                                                |                                                                                                    |
| CRA Registered                                                                                                    | Charity Numbe                                                  | er:                                                                                                    |
|                                                                                                    |                                                                |                                                                                                    |
| On what date di<br>01-Jun-1966                                                                                                    | id your organiz                                                | ation start operating (approximate)?                                                                                                    |
|                                                                                                    |                                                                |                                                                                                    |
| Fiscal Year End:<br>Month                                                                                                    | :<br>Dav                                                       |                                                                                                    |
| March V                                                                                                    | 31 🗸                                                           |                                                                                                    |
| Waren +                                                                                                    | 51 +                                                           |                                                                                                    |
| Programs/Servic                                                                                                    | es or Purpose                                                  |                                                                                                    |
| When entering a ro                                                                                                    | ow you must cho                                                | ose a Program/Service Type. If you choose 'Other' you                                                                                                    |
|                                                                                                    | -                                                              | the record click Add.<br>nething that is incorrect, enter the correct information in                                                                                                    |
| the Organization In                                                                                                    |                                                                |                                                                                                    |
|                                                                                                    | ce or Purpose:                                                 | Other Description:                                                                                                    |
| * Program/Servi                                                                                                    |                                                                | other bescription.                                                                                                    |
| * Program/Servi                                                                                                    | ~                                                              | 4 Add Delete Cancel                                                                                                    |
|                                                                                                    | ~                                                              | 4 Add Delete Cancel                                                                                                    |
| Program/Service                                                                                                    | v<br>or Purpose                                                | 4 Add Delete Cancel<br>Other Description                                                                                                    |
| * Program/Servic<br>Program/Service                                                                                                    | v<br>or Purpose                                                | 4 Add Delete Cancel                                                                                                    |
| Program/Service<br>Other                                                                                                    |                                                                | 4 Add Delete Cancel<br>Other Description<br>Test 5 Edit                                                                                                    |
| Program/Service<br>Other<br>Organization Info                                                                                                    | ormation Chan<br>s: if you see som<br>ow. This informat        | 4 Add Delete Cancel<br>Other Description<br>Test 5 Edit                                                                                                    |
| Program/Service<br>Other<br>Organization Info<br>For Returning User<br>in the text box belo<br>is received in GPEB                               | ormation Chan<br>s: if you see som<br>ow. This informat        | 4 Add Delete Cancel<br>Other Description<br>Test 5 Edit<br>ges 6                                                                                                    |
| Program/Service<br>Other<br>Organization Info<br>For Returning User<br>in the text box belo<br>is received in GPEB<br>Comments:                  | ormation Changes:<br>if you see som<br>ow. This informat<br>s. | 4 Add Delete Cancel<br>Other Description<br>Test 5 Edit<br>ges 6                                                                                                    |
| Program/Service<br>Other<br>Organization Info<br>For Returning User<br>in the text box beld<br>is received in GPEB<br>Comments:<br>Please change | ormation Changes:<br>if you see som<br>ow. This informat<br>s. | 4 Add Delete Cancel<br>Other Description<br>Test 5 Edit<br>ges 6<br>nething that is incorrect, enter the correct information<br>tion will be reviewed and updated when your application |

| 1 | Organization Name                   | Enter the name of the organization. The name used must<br>be the organization's legal name as it appears on the<br>organization's Constitution or be unique to the organization<br>if not incorporated.                                                                                                    |
|---|-------------------------------------|----------------------------------------------------------------------------------------------------|
| 2 | Organization Address                | Select "Physical" or "Mailing" from the address type menu<br>and enter the organization's address information. You must<br>add at least one address. Manually enter the date the<br>organization started using this address or click the calendar<br>icon to select a date. Click "Add" to upload the information.<br>You will not be able to proceed unless you have clicked<br>"Add". |
| 3 | Organization Details                | <ul> <li>Within this section you can enter the following:</li> <li>B.C. Society Number</li> <li>CRA Registered Charity Number</li> <li>The date when your organization began operations;<br/>AND</li> <li>The organization's fiscal year end month and date<br/>If you do not have the above information, you can leave the<br/>field blank.</li> </ul>                                 |
| 4 | Programs and Services               | Select a program or service that best describes the<br>organization from the drop down menu. If there isn't one,<br>select "Other" and include a description in "Other<br>Description". Click "Add" to upload the information. You will<br>not be able to proceed unless you have clicked "Add".                                                                                        |
| 5 | Editing an Entry                    | Any entry with an "Add", "Delete", or "Cancel" option may be<br>edited after clicking "Add". Click "Edit" and enter the new<br>information. Click "Update" to load the changes. You will not<br>be able to proceed unless you have clicked "Update".                                                                                                    |
| 6 | Organization<br>Information Changes | This box only appears for returning applicants. If you notice<br>any errors with the organization information, or if the<br>information has changed, you can request changes here.                                                                                                    |

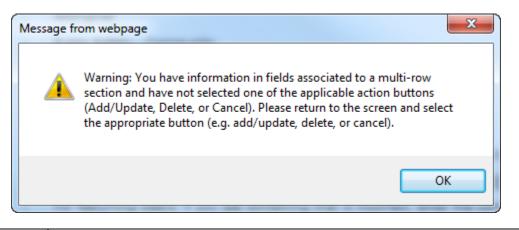

| Error Window | If this box ever appears during your application it means there is information in one of the areas with the "Add", "Cancel", or "Delete" options that has not been uploaded.        |  |
|--------------|----------------------------------------------------------------------------------------------------|--|
|              | All text boxes of these sections must be blank to leave the page. Clicking "Add" clears these boxes and uploads the information as an entry. "Delete" or "Cancel" clears the boxes. |  |

### 7. Select Licence

### Application Selection Help 🕜 GBC ID: 131897 GPEB Test All fields with an asterisk (\*) must be completed. Application Type \* Please select an Application Type Government gaming grants are available through the Community Gaming Grant Grant Program which includes the Community Gaming Grant, Capital Project Grant, PAC and DPAC. Other, non-gaming grants may also be available. Licence Gaming Event Licences to manage and conduct Ticket Raffles, Independent Bingos, Social Occasion Casinos, Wheels of Fortune, No Limit Texas Hold'em Poker, Limited Casinos, and Special Approvals (Fairs and Exhibitions, request to use gaming revenue for out-of-province travel and

major capital projects).

Back

## 8. Select Class B Licence

| Licence Typ                               | e Selection                                                                                                    | Help 🔞                                                                                        |
|-------------------------------------------|----------------------------------------------------------------------------------------------------|-----------------------------------------------------------------------------------------------|
| GBC ID: 13189                             | 97 G                                                                                                    | PEB Test                                                                                      |
| All fields with an a                      | asterisk (*) must be completed.                                                                                                    |                                                                                               |
| Licence Types                             |                                                                                                    | <b>A</b>                                                                                      |
|                                           | essing times differ for each licence type. I<br>ble in the <u>Guidelines</u> for each licence type                                                                                                    |                                                                                               |
| * Please Selec                            | t a Licence Type                                                                                                    |                                                                                               |
| Class A                                   | A Class A licence may be issued to an el<br>event or series of gaming events that wi<br>total projected sales.<br>Each application for a Class A licence mu<br>refundable \$50 processing fee.                                           | ill generate more than \$20,000 in                                                            |
| Class B                                   | A Class B licence may be issued to an el<br>event or series of gaming events that wi<br>total projected sales.<br>Each application for a Class B licence mu<br>refundable processing fee.                                                | ill generate \$20,000 or less in                                                              |
| Class C                                   | A Class C licence may be issued to an el<br>exhibition, which must be conducted in o<br>or exhibition.<br>Each application for a Class C licence mu<br>refundable processing fee based on the                                            | conjunction with an approved fair<br>ust be accompanied by a non-                             |
|                                           | <ul> <li>For a ticket raffle: \$150</li> <li>For an independent bingo: \$150</li> <li>For wheels of fortune and limited casin supplying equipment or gaming tables, p table and \$50 each additional wheel or t</li> </ul>               | plus \$150 for the first wheel or                                                             |
| Class D                                   | A Class D licence may be issued for a ga<br>events that will generate \$5,000 or less<br>Each application for a Class D licence mu<br>refundable processing fee. Note: payme<br>credit card, and must be paid during the<br>application. | in total projected sales.<br>ust be accompanied by a \$10 non-<br>nt can only be made using a |
| <ul> <li>Special<br/>Approvals</li> </ul> | Approval request forms (includes Fairs a<br>gaming revenue for out-of-province trav                                                                                                    |                                                                                               |
|                                           |                                                                                                    |                                                                                               |
| Back                                      |                                                                                                    | Next                                                                                          |

## 9. Select Ticket Raffle

| Event Selection                                                                                                    |                                                                                 | Help 🔞                                 |  |  |  |  |  |
|----------------------------------------------------------------------------------------------------|---------------------------------------------------------------------------------|----------------------------------------|--|--|--|--|--|
| GBC ID: 131897                                                                                                    | (                                                                               | GPEB Test                              |  |  |  |  |  |
| All fields with an asterisk (*)                                                                                                    | All fields with an asterisk (*) must be completed.                              |                                        |  |  |  |  |  |
| Event Types                                                                                                    |                                                                                 | <b>^</b>                               |  |  |  |  |  |
|                                                                                                    | s differ for each licence type.<br><mark>uidelines</mark> for each licence type | Estimated application processing<br>e. |  |  |  |  |  |
| * Please select an Event                                                                                                    | Туре                                                                            |                                        |  |  |  |  |  |
| <ul> <li>Ticket Raffle</li> </ul>                                                                                                    | Tickets are sold on a chance draw.                                              | to win a prize, usually through a      |  |  |  |  |  |
| <ul> <li>Independent Bingo</li> </ul>                                                                                                    | Held in a community facility hall.                                              | rather than a commercial bingo         |  |  |  |  |  |
| <ul> <li>Social Occasion Casino Held in conjunction with a social event. For example, a dinner<br/>or dance sponsored by a community organization and the even<br/>is not open to the general public</li> </ul> |                                                                                 |                                        |  |  |  |  |  |
| ○ Wheel of Fortune                                                                                                    | Held in conjunction with a co<br>community fair or sports eve                   | mmunity event, such as a rodeo,<br>nt. |  |  |  |  |  |
| O Poker Event                                                                                                    | No Limit Texas Hold'em Poke                                                     | ır.                                    |  |  |  |  |  |
|                                                                                                    |                                                                                 |                                        |  |  |  |  |  |

Back

## 10. Select Event Pool – Misc.

| GBC ID: 131897                 | GPEB Test                                                                                                    |
|--------------------------------|----------------------------------------------------------------------------------------------------|
| fields with an asterisk (*) mu | st be completed.                                                                                                    |
| Raffle Types                   | ▲                                                                                                    |
|                                | the use of electronic equipment, such as handheld devices<br>clude this information in your application.                                                                                                    |
| Please select a Raffle Type    | 2:                                                                                                    |
| ○Regular Ticket                | Ticket sales and awarding of prizes must take place within<br>a 6 month period. Prizes may be cash or merchandise,<br>must be a set value and be secured at the time of<br>application.                                                                                                    |
| ○Percentage Draw (50/50)       | Prize is a percentage of gross sales. A series of draws<br>may be licensed for a 12 month period at a single<br>location.                                                                                                    |
| ⊖Meat Draw                     | Tickets sales and awarding of prize takes place on a single<br>day. Prizes are packages of meat. More than one draw<br>may be conducted on a single day. A series of draws may<br>be licensed for a 12 month period at a single location.                                                                                                    |
| ⊖Token                         | Based on a regular raffle. Winner is determined by an<br>object or token, e.g. Duck Race, Golf Ball Drop, Poker<br>Ride.                                                                                                    |
| ○ Calendar                     | Based on a regular raffle. Can use sequentially numbered<br>tickets or calendars numbered as tickets. Ticket sales<br>must take place within a 6 month period. Prize winners<br>are announced on designated days within a 12 month<br>period.                                                                                                    |
| ○ Payroll Deduction            | A set amount is deducted from each pay cheque. Prize is<br>a percentage of the total amount deducted from all<br>participants. May be licensed for a 12 month period at a<br>single location.                                                                                                    |
| ⊖Annual - Regular Series       | A series of regular raffles held within a 12 month period.<br>All dates and prizes must be in place at time of<br>application. Ticket prices between each raffle cannot vary<br>by more than \$10.00. See Guidelines Section 3.4.                                                                                                    |
| ⊖One Day - Regular Series      | Multiple raffles conducted on a single day. Each raffle has<br>separate ticket sales, draws and awarding of prizes.<br>Ticket prices between each raffle cannot vary by more<br>than \$10.00. See Guidelines Section 3.4.                                                                                                    |
| ● Event Pool - Misc.           | Based on a regular raffle. Each ticket includes a projected<br>result of an upcoming event, e.g. New Years Baby, Cow<br>Pie Raffle.                                                                                                    |
| ⊖Sport Pool / Players Draft    | Based on a regular raffle, using the projected results<br>within a series of sporting events, e.g. game scores, team<br>wins or player points. Cannot be based on the outcome of<br>a single sporting event. Tickets sales cannot exceed 6<br>months. Awarding of prizes must take place within 12<br>months. See Standard Procedures Section 4. |

Back

### 11. Indicate if you are planning to use computerized or electronic systems

If you are planning to use computerized or electronic systems, attach a completed Addendum to Application – Electronic Raffle Systems as well as any service contracts to the application. The Addendum form can be downloaded and completed during the application or prepared in advance by visiting <u>https://www2.gov.bc.ca/gov/content/sports-culture/gambling-fundraising/gambling-licence-fundraising/documents-forms</u>

| Electronic Raffle Systems (ERS)                                                                                                    | -           |
|----------------------------------------------------------------------------------------------------|-------------|
| * Will your organization be using any of the following electronic raffle<br>components to run this gaming event? Yes                                                                                                    | O<br>No     |
| <ul> <li>Online Ticket Sales         To sell tickets through the Internet by way of a real time processing and         payment system and where the purchaser's ticket is paid for and delivered         immediately online.     </li> </ul>                                                                                                    |             |
| <ul> <li>Online Ticket Distribution         To send a purchaser a ticket by email or through the Internet and where         the purchaser downloads a copy of the ticket.     </li> </ul>                                                                                                    |             |
| <ul> <li>Electronic Ticket Draw         To determine a prize winner by conducting an electronic draw using             computer software or a computer application that utilizes a GPEB certified             software random number generator (RNG).     </li> </ul>                                                                                      |             |
| <ul> <li>Online Prize Distribution         To send a winner a prize voucher by email or online and where the prize winner downloads a voucher or gift certificate for redemption in cases where the prizes are suitable for online distribution and each prize is worth \$2,500 or less.     </li> </ul>                                                   |             |
| <ul> <li>Raffle Sales Unit (RSU)         A GPEB approved unit for ticket sales which is comprised of a combination of hardware and/or software provided by the gaming services provider and configured to operate as a point of sale that generates and prints or delivers raffle tickets.     </li> </ul>                                                 |             |
| Note: If you answered 'Yes' for the question above, you need to attach a completed Addendum to Application - Electronic Raffle Systems. If you are hiring a service provider, you will also need to attach the signed contract with the service provider. The addendum can be found at:                                                                    |             |
| <ul> <li>Form - Addendum to Application - Electronic Raffle Systems [PDF]</li> </ul>                                                                                                    |             |
| The form will open in a new tab or window. Save the form to your computer so<br>you can complete it and attach it to your application. The addendum may<br>also be completed before starting your application. We recommend using<br>Adobe Reader software to fill out the form - form features may not work<br>in your web browser or other PDF software. |             |
| Choose File       No file chosen       Add       Cancel       Formats accepted include: j,<br>doc, docx, xls, xlsx, pdf. Noi<br>your application will be<br>'incomplete' until such time<br>this information is provided.                                                                                                    | te,<br>that |
| Attached Document(s):                                                                                                    |             |

## 12. Enter the details of the event

| Event Pool Misc Ticket                                                 | t Raffle                                             |                                                        | Help 🕐                                 |
|------------------------------------------------------------------------|------------------------------------------------------|--------------------------------------------------------|----------------------------------------|
| GBC ID: 131897                                                         |                                                      | GPEB Test                                              |                                        |
| All fields with an asterisk (*) mu                                     | st be completed.                                     |                                                        |                                        |
| Ticket Details                                                         |                                                      |                                                        |                                        |
| * Ticket sale start date:                                              | *                                                    | Ticket sale end dat                                    | e:                                     |
| 1 01-Jun-2018                                                          |                                                      | 30-Jun-2018                                            |                                        |
| Ticket Prices                                                          |                                                      |                                                        |                                        |
| When entering a row you must<br>is required for each price categ       |                                                      |                                                        |                                        |
| • The Ticket Price may be                                              | 1 for \$2.00 and the tota                            | I number of tickets is 5                               | i00. Then click Add.                   |
| <ul> <li>The Ticket Price for anot<br/>click Add.</li> </ul>           | her may be 5 for \$10.00                             | and the total number                                   | of tickets is 500. Then                |
| <ul> <li>Ticket sales by arm's len</li> </ul>                          | igth are not permitted.                              |                                                        |                                        |
| *Ticket Price (eg: 2 for<br>\$3.00)                                    | 2 *Total Number of<br>Tickets:                       |                                                        |                                        |
| for \$                                                                 |                                                      | Ad                                                     | Id Delete Cancel                       |
| Ticket Price (eg: 2 for<br>\$3.00)                                     | Total Number of<br>Tickets:                          | Total Ticket S                                         | Sales                                  |
| 1 for \$2                                                              | 100                                                  | \$200                                                  | Edit                                   |
| 3 for \$5                                                              | 99                                                   | \$165                                                  | Edit                                   |
|                                                                        | Total Projected Sale                                 | s \$365 <b>3</b>                                       |                                        |
| Final Draw Details 4                                                   |                                                      |                                                        |                                        |
|                                                                        |                                                      |                                                        | •                                      |
| * Final Draw Date:<br>30-Jun-2018 07 :00                               | PM V                                                 |                                                        |                                        |
| * Enter Location Name and/or information on the first event a events.) | Address information.( Fo<br>and enter 'same location | or multiple-single day ra<br>in the 'Location' field f | affles enter this<br>or all subsequent |
| Location Name:                                                         |                                                      |                                                        |                                        |
| Draw Location                                                          |                                                      |                                                        |                                        |
| Unit: Street:                                                          |                                                      |                                                        |                                        |
| 123 Locat                                                              | ion Blvd.                                            |                                                        |                                        |
| City:                                                                  | Province/State:                                      | Country:                                               | Postal / Zip Code:                     |
| Kaleden V                                                              | British Columbia                                     |                                                        | V8V 8V8                                |
|                                                                        |                                                      |                                                        |                                        |

| 1 | Ticket Details        | Select the start and end dates of ticket sales. Dates can be<br>entered manually or by clicking the calendar icons to select<br>a date. This period may be up to six months.<br>Ticket sales must end before the start of the event the pool<br>is based on.                                                                                                    |
|---|-----------------------|----------------------------------------------------------------------------------------------------|
| 2 | Ticket Prices         | Enter the ticket price and the number of tickets available at<br>each price. If tickets are sold in bundles, the total number<br>available must be divisible by the number of tickets<br>purchased per bundle, e.g. 99 at 3 for \$5 will work but 100<br>at 3 for \$5 will not.<br>After entering the information for one ticket price click on<br>the "Add" button. This will upload the ticket information and<br>allow you to enter another price. You will not be able to<br>proceed unless you have clicked "Add". |
| 3 | Total Projected Sales | The total projected sales are the maximum ticket sales. You may sell less than this amount but you may not sell more.                                                                                                    |
| 4 | Final Draw Details    | Enter the date, time and location of the final draw. Draws<br>must be held in a public place and cannot be held in a<br>private residence.<br>This is usually the date the event occurs and a winner can<br>be determined.                                                                                                    |

| Rules                                                                                                    |                              |                       |                                                                      |                                   | <b>A</b>   |  |  |
|----------------------------------------------------------------------------------------------------|------------------------------|-----------------------|----------------------------------------------------------------------|-----------------------------------|------------|--|--|
| * Provide a list of event pool rules and procedures, specify the period of time or series of events<br>covered by the pool, identify the source of information or judge of the official result and provide<br>detailed description of the method of determining winners and to deal with ties, no ticket matching<br>the winning result and other disputed results. |                              |                       |                                                                      |                                   |            |  |  |
| Br                                                                                                    | owse A                       | dd Cancel             | Formats accep<br>xls, xlsx, pdf.<br>be 'incomplete<br>information is | Note, your ap<br>e' until such ti |            |  |  |
| Attached Document(s):<br>Event+Pool+Rules.docx                                                                                                    | Delete                       |                       |                                                                      |                                   |            |  |  |
|                                                                                                    |                              |                       |                                                                      |                                   |            |  |  |
| Raffle Prize                                                                                                    |                              |                       |                                                                      |                                   | <b>A</b>   |  |  |
| <ul> <li>* How will you be providing a description and value of your prize(s) to the Gaming Branch?</li> <li>Online Entry 2</li> <li>Attach</li> </ul>                                                                                                    |                              |                       |                                                                      |                                   |            |  |  |
|                                                                                                    |                              |                       |                                                                      |                                   |            |  |  |
| Enter Prize Information                                                                                                    |                              |                       |                                                                      |                                   |            |  |  |
| *When entering a row you<br>Prize Value. (The 'prize don<br>being donated.) To enter th                                                                                                    | ated' checkbo                | x is an optional fi   |                                                                      |                                   |            |  |  |
| Prize Description:<br>3                                                                                                    | Is this<br>prize<br>donated? | Number of<br>Prizes:  | Prize<br>Value:                                                      |                                   |            |  |  |
|                                                                                                    |                              |                       |                                                                      | Add Del                           | ete Cancel |  |  |
| Prize Description                                                                                                    | Donated                      | Number of<br>Prizes   | Prize Value                                                          | Total                             |            |  |  |
| Gift card                                                                                                    | $\checkmark$                 | 1                     | \$100                                                                | \$100                             | Edit       |  |  |
|                                                                                                    |                              |                       |                                                                      |                                   |            |  |  |
| Gift Card                                                                                                    |                              | 5                     | \$100                                                                | \$500                             | Edit       |  |  |
| Gift Card                                                                                                    |                              | 5<br>Total Value of a | -                                                                    | \$500<br>\$600 <b>4</b>           | Edit       |  |  |

Back

| 1 | Rules                     | Attach the rules of the event pool. These must include the<br>period of time or events covered, the source of information<br>used to determine a winner and a detailed description of the<br>method of determining a winner. The rules must also<br>explain how ties, no ticket matching the winning result or<br>other disputes will be resolved.                                        |
|---|---------------------------|----------------------------------------------------------------------------------------------------|
| 2 | Raffle Prize              | Select if you will be entering prizes online or attaching a prize list. If you attach a prize list it must clearly show the fair market value of each prize and whether it is donated.                                                                                                    |
| 3 | Enter Prize Information   | Enter the prize information by including a description,<br>number of prizes and the fair market value of each prize.<br>After entering information for a prize click "Add" and the<br>information will be uploaded. Once the information has<br>been successfully added, you can enter additional prize<br>information. You will not be able to proceed unless you<br>have clicked "Add". |
| 4 | Total Value of all Prizes | If there will be multiple similar prizes of the same value<br>include them on one line. Enter the number of prizes and<br>the value of an individual prize. The system automatically<br>calculates the total. For the gift cards here, there are five<br>prizes worth \$100 each for a \$500 total.                                                                                       |
|   | Unrestricted firearms a   | ettes, or live animals may not be offered as a raffle<br>is prizes require a completed Restricted Prizes form                                                                                                    |

to be submitted to gaming.licensing@gov.bc.ca\*\*

### 13. Describe the Use of Net Proceeds

Describe how the net proceeds will be used. If you are donating to a specific organization list them by name. Specify which chapter of any national organizations you are donating to. Only local and provincial chapters are eligible.

## Net Use Of Proceeds

Help 🕐

.

GBC ID: 131897

GPEB Test

All fields with an asterisk (\*) must be completed.

#### Use of Proceeds Details

If you are a Community Fundraising Group (CFG) donating to a charitable or religious organization; acquire a letter from that organization stating: acknowledgement of the event, agree to accept the proceeds and agree to use the proceeds for an eligible purpose. Submit via email to Gaming.Licensing@gov.bc.ca

#### \* Please describe in detail how you intend to use the proceeds generated from this Gaming Licence:

| A11  | proce | eeds | will  | be  | donated | to | the | Canadian | Cancer | Society |   |
|------|-------|------|-------|-----|---------|----|-----|----------|--------|---------|---|
| – вс | ; and | Yuko | on Di | vis | ion     |    |     |          |        |         | ^ |
|      |       |      |       |     |         |    |     |          |        |         |   |
|      |       |      |       |     |         |    |     |          |        |         | V |

Back

Next

Groups that do not meet the eligibility criteria to use gaming funds for their own programs may apply for a Class B raffle if they are donating 100% of the proceeds to an eligible organization. This only applies to raffle applications. If you are raising funds to donate to an eligible organization as a Community Fundraising Group, you must submit a letter from your recipient organization stating that they are aware of the raffle, agree to accept the proceeds and will use the funds for an eligible purpose within British Columbia. The letter must reference the application number and a new letter must be submitted for each new application. Letters can be sent to gaming.licensing@gov.bc.ca

## 14. Submit information of individuals responsible for the event

All fields with an asterisk (\*) must be completed.

| Officers Res                                                                                                    | ponsible      |                                        |                   |                  |             |
|----------------------------------------------------------------------------------------------------|---------------|----------------------------------------|-------------------|------------------|-------------|
| Officers Responsible         Each application requires a Contact Person, a Submitter and 2 or 3 Officers Responsible (e.g. 2 for A, B & C Licences and 3 for D Licences). Individuals can have multiple roles; simply select the checkboxes that apply when you are completing their information. If your projected sales exceed         \$250,000 your Officers Responsible must be registered.         *Type         Officer Responsible (board member of the organization who is responsible to ensure the organization complies with all conditions, guidelines, rules and policies of the Gaming Policy Enforcement Branch)         Submitter (member of the organization authorized to complete and submit this application)         Contact Person (member of the organization that the Branch can contact regarding this application) |               |                                        |                   |                  |             |
| *Position                                                                                                    |               | *First Name                            | *Last N           | lame             |             |
|                                                                                                    | ~             |                                        |                   |                  |             |
| Address<br>Unit *St                                                                                                    | reet          | 2<br>*Province *<br>British Columbia ✓ | <sup>c</sup> City | *F               | Postal Code |
| *Business P                                                                                                    | hone<br>      | Ext *Home Phone                        | c<br>(            | ell Phone        | ]           |
| e-mail                                                                                                    |               |                                        |                   | (e.g. John.Doe@ł | nome.com)   |
| L                                                                                                    |               |                                        |                   | Add Dele         |             |
| Position                                                                                                    | Name          | Officer Resp.                          | Submitter         | Contact          |             |
| Chair                                                                                                    | Applicant One | 2                                      | <b>S</b>          | <b>S</b>         | Edit        |
| President                                                                                                    | Applicant One | ⊠ 3                                    |                   |                  | Edit        |
| Delivery Me                                                                                                    | thod          |                                        |                   |                  |             |
| Your application results will be delivered via email. Please enter two email addresses below for notification.  *Primary Contact email (one address only, e.g. john.doe@example.com)                                                                                                    |               |                                        |                   |                  |             |
|                                                                                                    |               |                                        |                   |                  |             |
| *Alternate C                                                                                                    | ontact email  | (one address only,                     | e.g. john.doe≬    | ⊉example.com)    |             |

\_\_\_\_

\_

| 1 | Roles               | Click the box next to Officer Responsible, Submitter or<br>Contact Person for each role that person will serve. Include<br>their contact information and click "Add" to upload their<br>information. The next individual's information can then be<br>entered. You will not be able to proceed unless you have<br>clicked "Add".<br>Poker Applications: An additional Tournament Director role<br>is required for Poker Event applications. The Tournament<br>Director may be a volunteer from your organization or hired.<br>If hired, they must be registered with the Gaming Policy and<br>Enforcement Branch as a Gaming Service Provider. |
|---|---------------------|----------------------------------------------------------------------------------------------------|
| 2 | Contact Information | Contact information for each individual must include: a position, first and last name, address, city, postal code and at least one business or home phone number.                                                                                                    |
| 3 | Number of Members   | <ul> <li>The Officer Resp., Submitter and Contact columns must each have one box checked.</li> <li>Individuals can have one or multiple roles.</li> <li>Poker Applications: Tournament Dir. must have 1 box checked.</li> <li>If more or less than the required number of boxes have been checked you will not be able to proceed. Click on "Edit" to reopen a submission and add or remove a role from an individual.</li> </ul>                                                                                                    |
| 4 | Delivery Method     | Enter the email address the licence and any correspondence will be delivered to. Up to two email addresses may be entered.                                                                                                    |

### 15. Read and agree to the Terms and Conditions

Click the check box to confirm you have read, and agree to, the Terms and Conditions.

## Terms and Conditions

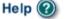

GBC ID: 131897

GPEB Test

All fields with an asterisk (\*) must be completed.

#### Terms and Conditions Details

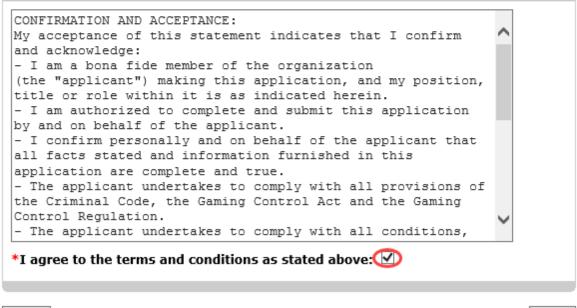

Back

## 16. Select how you will pay the processing fee

Class B applications require a \$25 processing fee, payable by cheque or credit card.

| Payment                                                                         | Help 🔞                                                                                                    |
|---------------------------------------------------------------------------------|----------------------------------------------------------------------------------------------------|
| GBC ID: 131897                                                                  | GPEB Test                                                                                                    |
| Fee Amount and Payment Method                                                   | •                                                                                                    |
| The non-refundat                                                                | ble processing fee is \$25.00.                                                                                                    |
| Payment' submit your payment to Licens<br>Enforcement Branch, PO Box 9310, Stn. | rom the following options. If you choose 'Cheque<br>sing & Grants Division, Gaming Policy and<br>Prov. Govt., Victoria, B.C. V8W 9N1. Note,<br>application will be processed. Pursuant to<br>will be charged for any NSF cheques. |
| gaming event licence. If you are applyin                                        | cheque if you are applying for a Class A, B, or C<br>g for a Class D gaming event licence you can only<br>mitting your application please select the option                                                                       |
| * Payment Method                                                                |                                                                                                    |
| ○ Credit Card Payment                                                           |                                                                                                    |
| ○ Cheque Payment                                                                |                                                                                                    |
|                                                                                 |                                                                                                    |

Back

| 1 | Credit Card Payment | Credit card payments must be made at the time of application and cannot be paid later or over the phone.                                                                                                    |
|---|---------------------|----------------------------------------------------------------------------------------------------|
| 2 | Cheque Payment      | Cheques must be made payable to "Minister of Finance"<br>and mailed to the Gaming Policy and Enforcement Branch.<br>Include the application number issued at the end of the<br>application on the memo line.<br>Processing an application will not begin until payment has<br>been received. |